# **dmxDomotica DDC2-IP Handleiding**

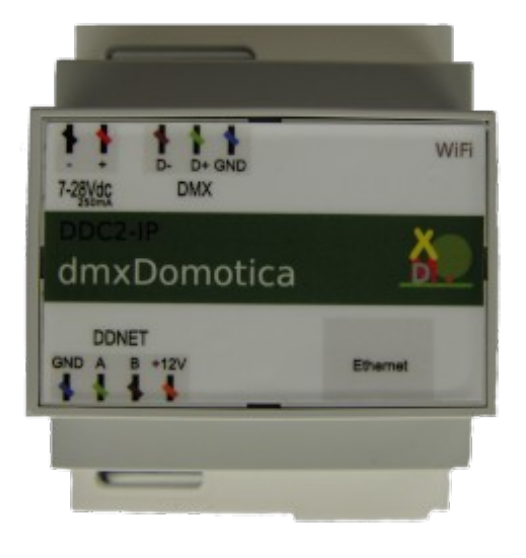

# **Systeem omschrijving:**

10 RGBW ( 10x 4 kanalen onafhankelijk ) . 8 Zones

Zone 1 & 2 bevatten 2x RGBW per zone Zone 3 t/m 8 bevatten 1x RGBW per zone

512 Dimkanalen totaal ( 40 in zone 472 los aan te sturen )

## **TCP/IP netwerk aansluiting**:

Ethernet aansluiting en WiFi. Ondersteund TCP en UDP Meerdere verbindingen tegelijk 10+ DDC2 Discover tool. Web interface voor netwerk instellingen.

## **DMX:**

DMX drie aderige bus voor voor dimmodules. Voor LED en 230V DMX dimmers. Standaard DMX protocol (USITT DMX512/1990). Compatibele met alle type DMX 512 dimmers.

#### **DDNET:**

DDNET is een vier aderige bus. Protocol DDNET ( ANSI/TIA/EIA-485-A-98 ). Voor drukknop interfaces en contact interfaces.

#### **Montage:**

DIN-rail (EN50022)

Afmetingen: 70,0 mm (4 Modules) Behuizing: DIN Module Voeding spanning:7-28Vdc / 250mA

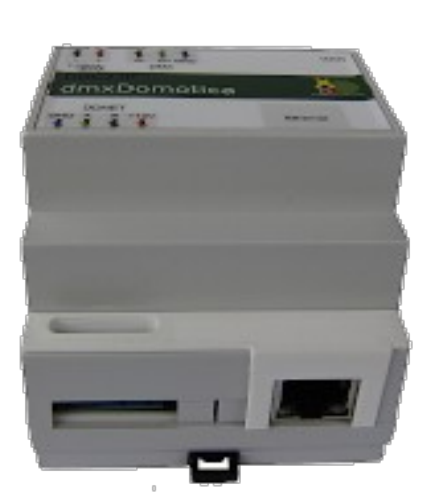

# **dmxDomotica DDC2-IP Netwerk instellingen deel I.**

## **Stap 1:**

Sluit de DDC2-IP aan op voeding met een spanning van minimaal 7 en maximaal 28Vdc. LET OP  $+$  en  $-$ .

### **Stap 2:**

Koppel de DDC2-IP aan uw netwerk ( switch/router ) met de netwerk kabel.

### **Stap 4:**

Download de DDC2 Discover Tool. [www.electrust.nl/DDC2\\_Discover.exe](http://www.electrust.nl/DDC2_Discover.exe)

### **Stap 5:**

Start de DDC2 Discover Tool.

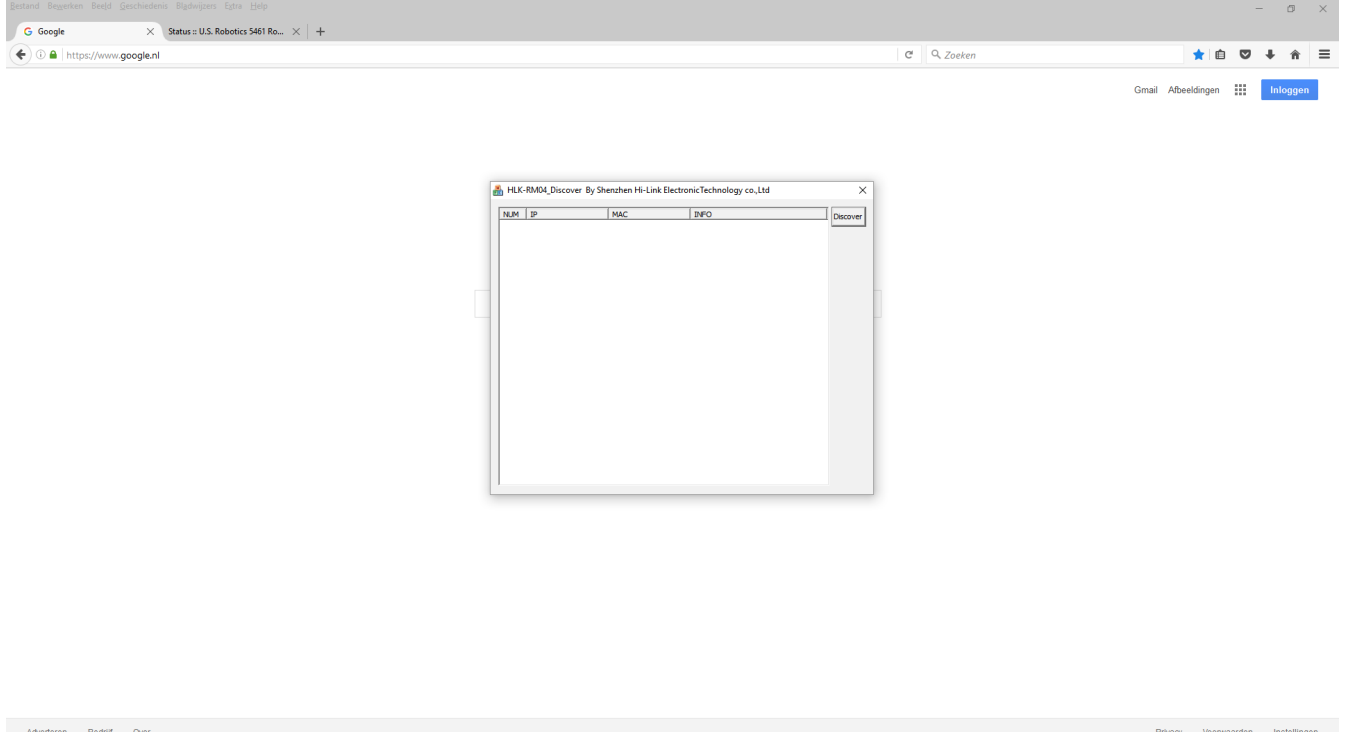

-Klik op de Discover knop

-Dubbel klik op het gevonden IP adres of voer het IP adres in uw webbrowser.

# **dmxDomotica DDC2-IP Netwerk instellingen deel II.**

# **Stap 6:**

op 192.168.10.

Voor Gebruikersnaam (admin) en Wachtwoord (admin) in.

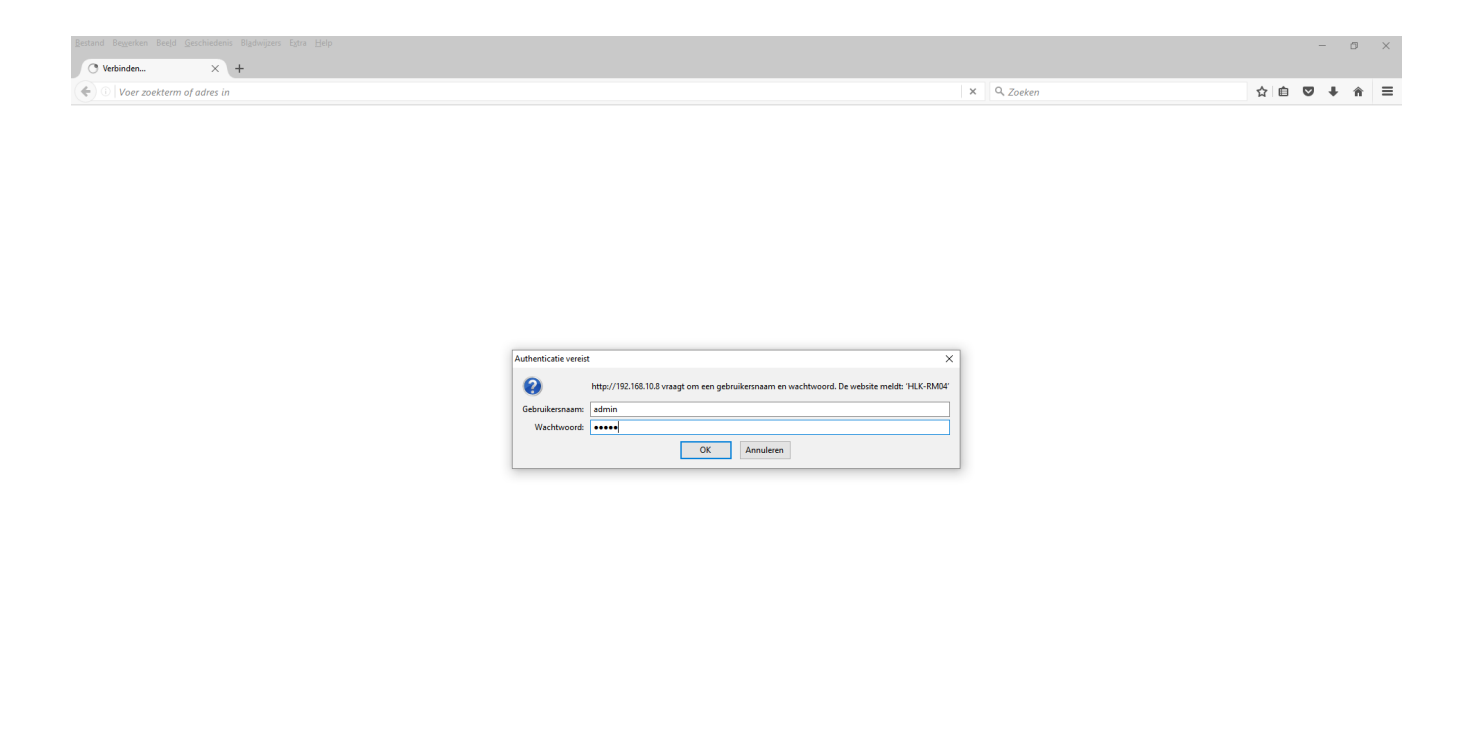

### **Stap 7:** Controleer of vul in de onderstaande instellingen

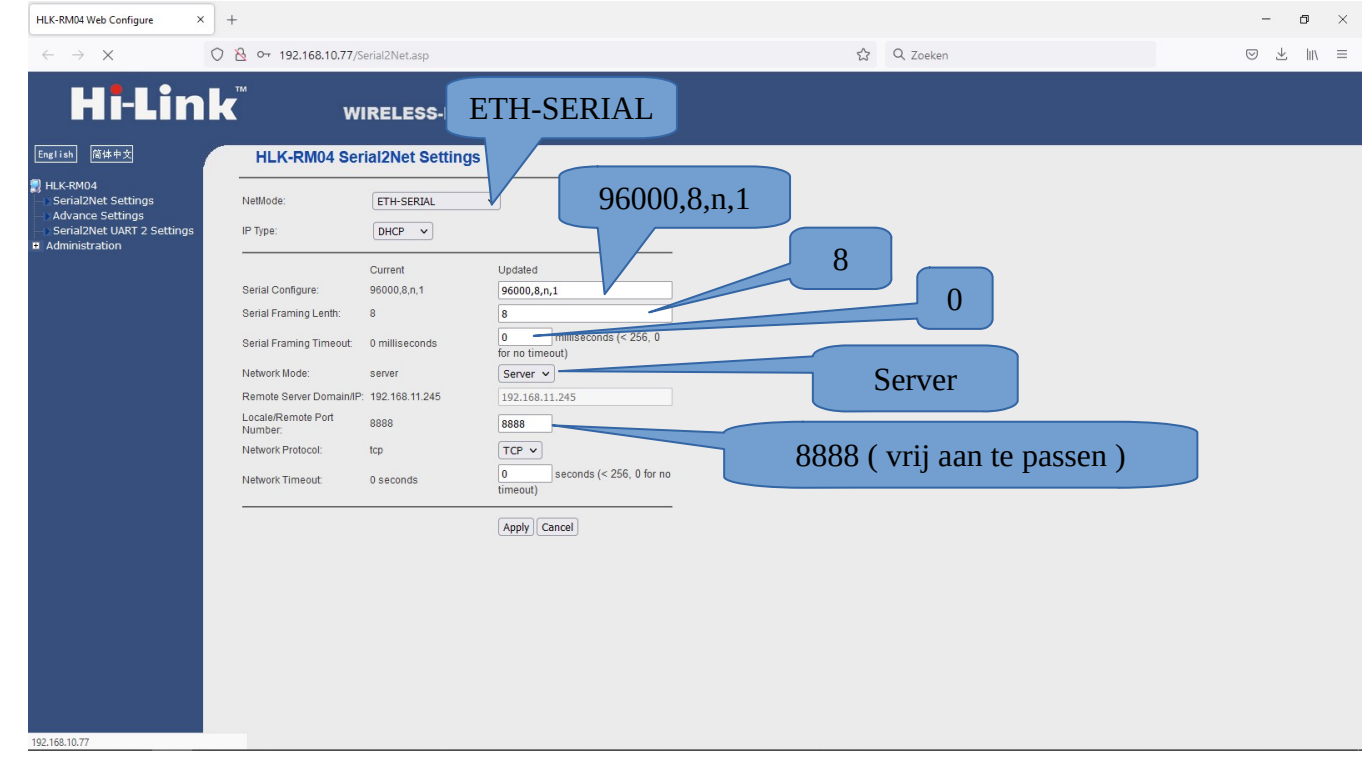

# **Stap 8:**

Stel een vast IP adres na wens in:

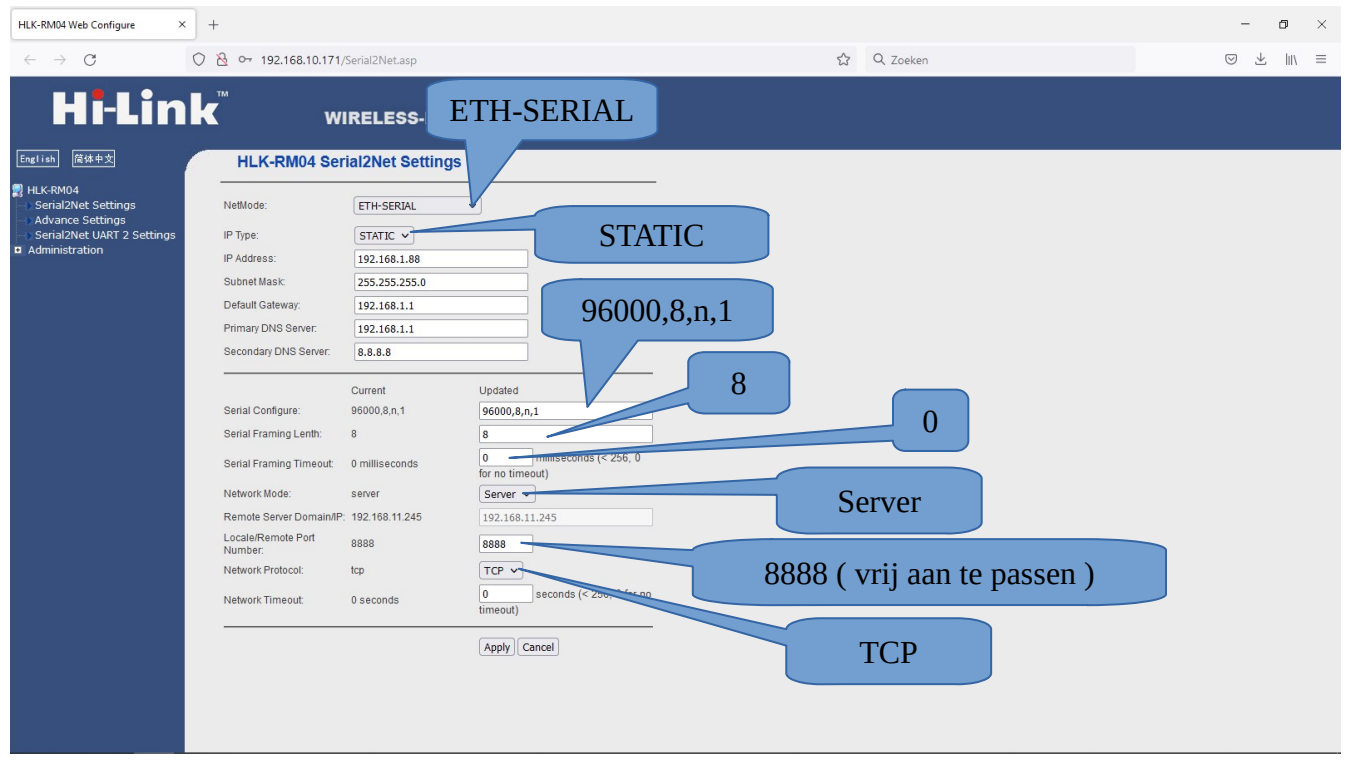

Ook kan de poort aangepast worden en het netwerk protocol TCP of UDP. **Overige instelling dienen gehandhaafd te worden.**

## **Stap 9:**

Klik op Apply. Nu is de DDC2-IP klaar voor gebruik op een bedraad netwerk.

# **dmxDomotica IP control protocol.**

Standaard IP adres :DHCP Standaard poort :8888 Protocol :TCP ,Telnet met aan het einde een carriage return ( \x0D of \r\n )

Aantal Scene per zone:**5** ( Scene 0 uit 0%, Scene 1,2,3 instelbaar, Scene 4 aan 100%). Aantal Zone: **8** ( A, B, C, D, E, F, G, H ). Aantal Dimkanalen in Scenes :**40** Aantal Dimkanalen zone A , B :**8** ( zone 0 en 1 voor drukknop interface). Aantal Dimkanalen zone C, D, E, F, G, H :**4** ( zone 2, 3, 4, 5, 6, 7 voor drukknop interface ). Aantal DMX kanalen stand alone :**472** ( kanaal 41t/m 512 ).

# **Aansturen dimkanalen & uitlezen dimwarde per kanaal**

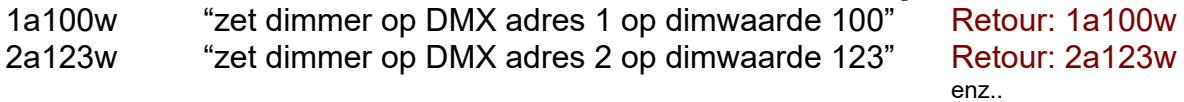

*Aantal DMX kanalen 512 Dimwaarde 0-255* 

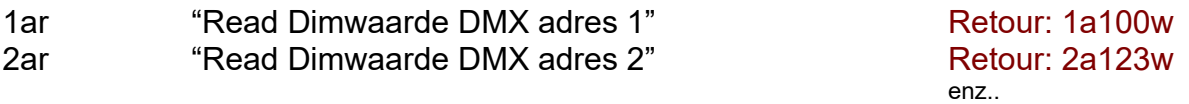

Retour: 600a1w Retour: 600a2w

Retour: 601a1w Retour: 601a2w

enz..

enz..

# **Oproepen van Scènes**

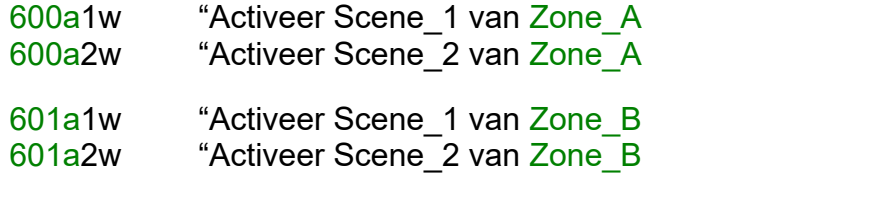

( Zone\_A=600a, Zone\_B=601a, Zone\_C=602a …..... Zone\_H=607a ).

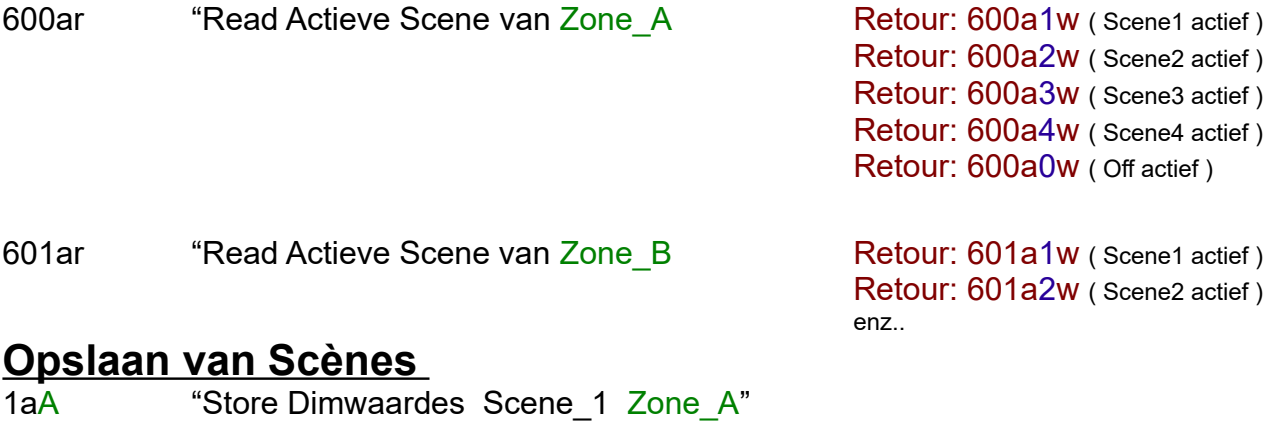

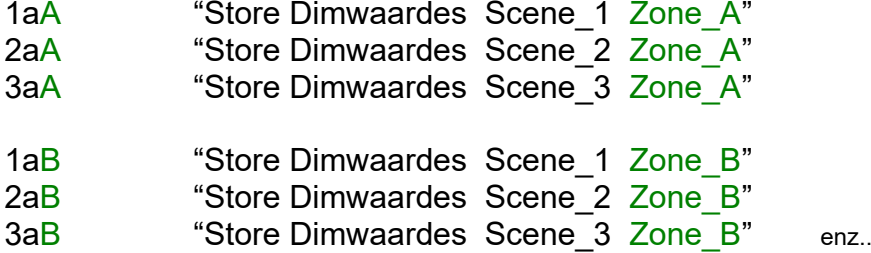

## **CE-Conformiteit**

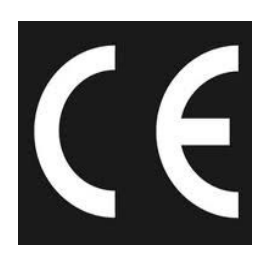

Deze module wordt door middel van een microprocessor gestuurd en gebruikt een hoge frequentie (16MHz Kristal). Om de eigenschappen van de module binnen de CE-grenzen te houden moet de module ingebouwd worden in een gesloten metalen behuizing. Let erop dat er afgeschermde bekabeling wordt gebruikt en dat de

afscherming op de juiste manier is aangesloten.

### **Risico aanwijzingen**

U hebt een technisch product aangeschaft. Overeenkomstig de stand der techniek kunnen volgende risico's niet uitgesloten worden:

**Uitval risico:** Het apparaat kan altijd zonder voorafgaande waarschuwing gedeeltelijk of geheel uitvallen. Geringe uitval zou voorkomen kunnen worden door het systeem correct op te bouwen.

#### **Ingebruikname risico:**

De module moet volgens de gebruiksaanwijzing aangesloten en geinstaleed worden. Deze werkzaamheden mogen alleen door ervaren vakmensen uitgevoerd worden, welke de beschrijving doorgelezen en begrepen hebben.

**Bedrijfs risico:** Wijzigingen of bijzondere bedrijfstoestanden van aangesloten apparaten, zowel verborgen gebreken van onze producten zelf, kunnen tot uitval leiden.

**Misbruik risico:**Elk niet bedoeld gebruik van het apparaat kan risico's veroorzaken die niet te voorzien zijn. De inzet van het apparaat waarbij de veiligheid van personen van het apparaat afhangt is verboden.

#### **Milieu:**

Elektronische en elektrische apparaten mogen niet bij het grofvuil. Deze dienen separaat ingeleverd te worden bij de gemeentelijke milieustraat. Ook kunt u de bij ons aangeschafte producten bij ons inleveren, wij zorgen dan voor de juiste afvoer.

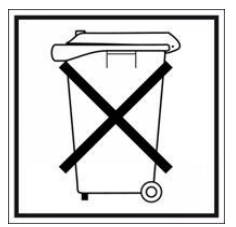